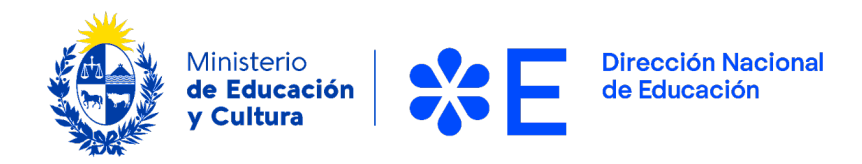

# **Cursos de nivelación.**

Información sobre los contenidos de cada curso.

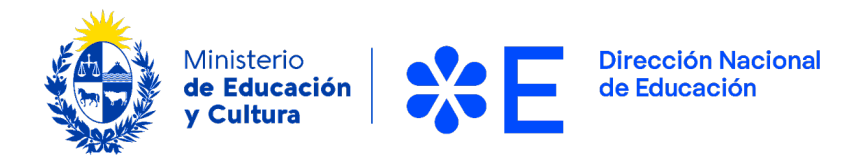

# **APARTADOS**

- 1. Contenidos curriculares
- 2. Calendario del Programa por curso

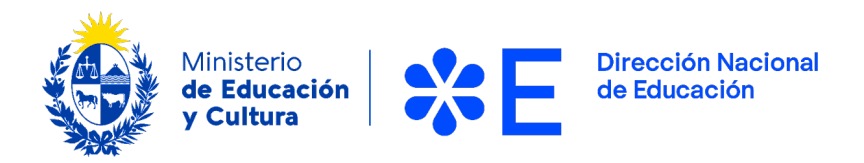

# **1. CONTENIDOS CURRICULARES**

Curso de competencias básicas: Redacción y argumentación (CuRA)

Fechas de curso: 13 abril - 29 de julio de 2023

Encuentros sincrónicos: 12/4. 26/4. 10/5. 24/5. 7/6. 21/6. 5/7 y 19/7.

Horarios: 19:00 a 21:00h

**Módulo 1**. Elementos básicos de ortografía y sintaxis.

El primer módulo consta de clases en video y textos breves sobre temas básicos de ortografía y sintaxis.

**Módulo 2**. Problemas normativos y estilísticos habituales.

El módulo consta de videos y textos breves sobre cuestiones normativas y estilísticas que suelen generar dudas (ejemplo: escritura de mayúsculas). Se presenta un video, un texto con ejemplos y un ejercicio de evaluación en línea.

**Módulo 3.** Ejercicios de redacción y corrección.

Elementos de tipografía y herramientas básicas de Word. Se incluyen ejercicios de redacción y mejora de textos breves (por ejemplo: formulación de consignas, comunicación a los padres). Estos textos se publicarán en un foro, donde los alumnos (y los docentes) podrán aportar correcciones y sugerencias de mejora. Herramientas básicas de Word y nociones elementales de tipografía.

**Módulo 4.** Aproximación al discurso argumentativo.

Se comparará la información de varias fuentes sobre un mismo tema para seleccionar las que se consideren más significativas y fiables. Se reorganizará para utilizarla en apoyo de la propia tesis o para refutar la antítesis. Se leerán

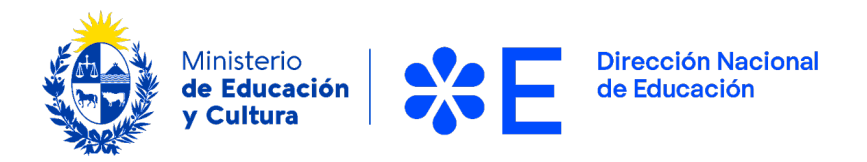

textos argumentativos e identificarán la tesis central y los argumentos de apoyo, evaluando su relevancia y validez.

Curso de habilidades digitales

Fechas curso: 24/4 a 24/7

Encuentros sincrónicos: 24/4, 8/5, 22/5, 5/6, 20/6, 3/7, 17/7, 24/7

Horario: 19:00 a 21:00h

**Módulo 0**, Introducción.

Introducción al curso y overview. Objetivos. Recomendaciones. Estructura. Espacios de consulta.

**Módulo 1**. Introducción a Ceibal.

1.1 - Ceibal. Espacios y herramientas.

1.1.2 - Portal Ceibal y Portal Mi Espacio. Gestión de usuario y contraseña.

Acceso a las diferentes plataformas, herramientas y espacios.

1.1.3 - Administración de usuarios

1.1.4- Sistema de gestión de cursos. Uso. Búsqueda simple y avanzada. Inscripción.

1.1.5- Biblioteca País. Búsqueda básica y avanzada. Fichas de libros. Gestión de préstamos. Creación de listas. Compartir listas y búsquedas.

1.1.6- Vías de comunicación con Ceibal

# **Módulo 2**. Plataforma Crea.

- 2.1 Acceso a Crea
- 2.2 La plataforma
- 2.3 Perfil y su configuración
- 2.4 Actualizaciones y su configuración
- 2.5 Mensajería
- 2.6 Notificaciones y su configuración
- 2.7 Gestión de un curso
- 2.7.1 Áreas de pantalla de un curso

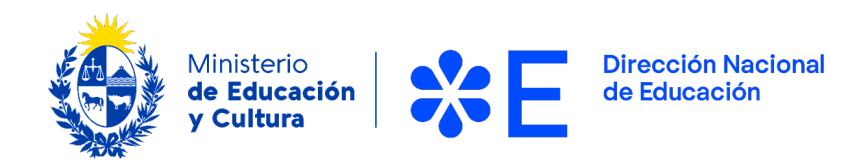

- 2.7.2 Calendario
- 2.7.3 Agregar un evento
- 2.7.3 Opciones de curso
- 2.7.4 Desempeño
- 2.7.5 Medallas
- 2.7.6 Miembros
- 2.7.7 Análisis estadístico
- 2.7.3 Agregar contenidos en general no evaluables
- 2.8 Contenidos evaluables
- 2.8.1 Agregar Tarea
- 2.8.2 Agregar Prueba / Cuestionario
- 2.8.3 Agregar Tema de discusión
- 2.9 Calificación y seguimiento
- 2.9.1 Libreta de calificaciones
- 2.9.2 Configuración de libreta de calificaciones
- 2.9.3 Progreso del estudiante
- 2.9.4 Pre requisitos
- 2.10 Recursos
- 2.11 Gestión de un grupo
- 2.12 Diferencias entre curso y grupo

**Módulo 3.** Uso efectivo del correo electrónico.

- 3.1 Google Ceibal. Creación de cuenta
- 3.2 Gestión de bandejas. La bandeja de entrada.
- 3.3 Organización del correo. Etiquetas. Filtros y búsqueda.
- 3.4 Hilos (o cadenas) de conversación.
- 3.5 Correo nuevo.
- 3.5.1 Campos de correo nuevo.
- 3.5.3 Redacción de correo. Herramientas de formato.
- 3.6 Opciones de configuración

# **Módulo 4**. Compartir y colaborar.

- 4.1 Google
- 4.1 Google y su configuración de búsqueda
- 4.2 Google y sus herramientas

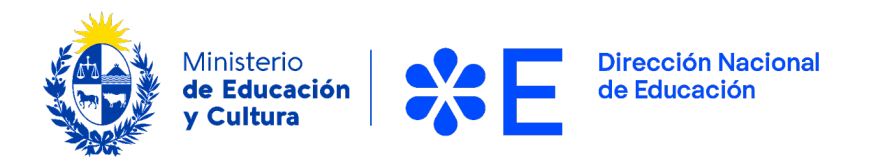

- 4.3 Compartir y colaborar con herramientas de Google
- 4.1 Drive
- 4.1 .1 Acceso
- 4.1.2 Agregar carpetas, documentos y archivos
- 4.1.3 Documentos compartidos
- 4.1.4 Subir archivos y carpetas
- 4.1.5 Compartir documentos del drive. Diferentes formas de compartir.
- 4.2 Recursos de libre uso
- 4.2.1 Buscar recursos de libre uso
- 4.2.2 Repositorios de libre uso ( imágenes, audios, videos , etc)
- 4.2.3 Licencias Creative Commons

4.2.4 Normas APA

- 4.2.3 REA Ceibal
- 4.2.4 Web educativas

**Módulo 5.** La comunicación virtual sincrónica. Herramientas de videollamada.

5.1 - Características de la comunicación virtual sincrónica.

5.2 - Buenas prácticas y recomendaciones. Técnica, performance y aspectos didácticos.

5.3 - Software para videollamadas. Conference, Google Meet, Zoom, Webex. Consideraciones generales. Semejanzas y diferencias.

5.4 - Software de videollamadas. La experiencia del invitado.

5.5 - Administración de videollamadas en cada uno de los softwares presentados.

Curso de Educación Inclusiva

Fechas curso: 10/4 a 24/7

Encuentros sincrónicos: 18/4. 2/5. 11/5. 25/5. 8/6. 22/6. 6/7. 20/7

Horario: 13:00 a 15:00h

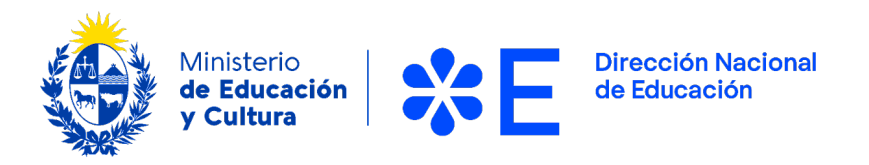

# **Bloque 1**. MARCO DE REFERENCIA DE LA EDUCACIÓN INCLUSIVA

Conceptualización, principios y fundamentos de la educación inclusiva Dimensiones de la educación inclusiva Grupos vulnerables Inclusión-exclusión Barreras Visión sistémica de la educación inclusiva Dilemas en la inclusión educativa

# **Bloque 2.** HERRAMIENTAS PARA LA EDUCACIÓN INCLUSIVA

Guías para la educación inclusiva Las Comunidades de Aprendizaje El Diseño Universal de Aprendizaje (DUA). La voz del alumnado

# **Bloque 3**. CONDICIONES PARA LA EDUCACIÓN INCLUSIVA

Perfil docente Liderazgo distribuido Cultura Profesional de Aprendizaje Apoyos Participación de las familias Redes

# **Bloque 4.** El AULA INCLUSIVA

Pautas para la práctica diaria Diseño Universal de Aprendizaje – aplicado al aula-Aprendizaje cooperativo Estudio de casos Aprendizaje Basado en Proyectos Tertulias dialógicas Grupos interactivos Padrinos lectores Talleres interactivos Herramientas para la personalización del aprendizaje

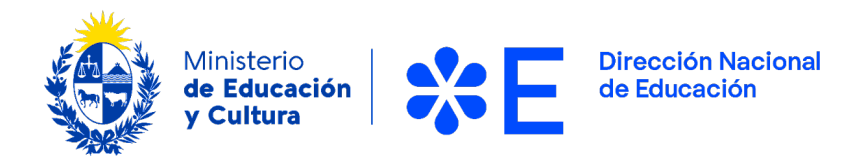

#### Curso competencias básicas: Lengua

Fechas curso: 10/4 a 24/7

Encuentros sincrónicos: 17/4. 27/4. 8/5. 22/5. 5/6. 19/6. 10/7. 24/7.

Horario: 12:00 a 14:00hs

# **Bloque 1.** MECANISMOS FÓRICOS DE REFERENCIA

Concepto de mecanismo fórico Tipología Ejemplos de uso Prácticas **Bloque 2.** EL TEXTO: DEFINICIÓN, ESTRUCTURA Y TIPOLOGÍA

Concepto de texto Tipología textual y géneros discursivos Ejemplos de uso Prácticas

# **Bloque 3.** MARCADORES DEL DISCURSO O CONECTORES

Concepto de marcador del discurso Tipología Ejemplos de uso Prácticas

# **Bloque 4**. MECANISMOS Y HERRAMIENTAS PARA EL DESARROLLO DE LA COMPRENSIÓN LECTORA

Concepto de comprensión lectora Herramientas y técnicas para la comprensión de los textos Ejemplos de uso Prácticas

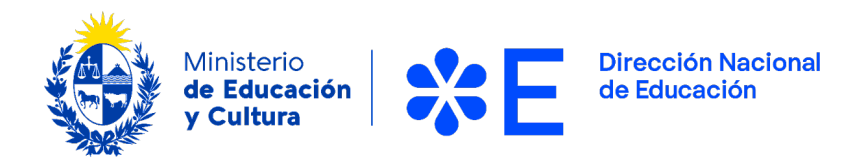

# Curso de competencias básicas: Matemática

- 1. Fechas curso: 11/4 a 23/7
- 2. Encuentros sincrónicos: 11/4, 26/7, 9/5, 23/5, 6/6, 20/6, 4/7, 18/7, 23/7
- 3. Horario: 12:00 a 14:00h

# **Bloque 1**. MEDIDA Y GEOMETRÍA

- Magnitudes y su medida
- Longitud y área
- Masa
- Volumen y capacidad
- Tiempo y ángulos

# **Bloque 2**. ARTIMÉTICA

- Números naturales y operaciones
- Pensamiento algebraico
- Divisibilidad
- Fracciones
- Proporcionalidad y porcentajes

# **Bloque 3.** ESTADÍSTICA Y PROBABILIDAD

- Organización de información
- Representación gráfica
- Medidas de tendencia central
- Azar
- Introducción a la combinatoria
- Probabilidad condicionada

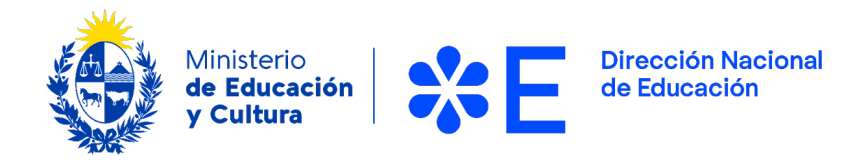

# **2. CALENDARIO DEL PROGRAMA POR CURSO**

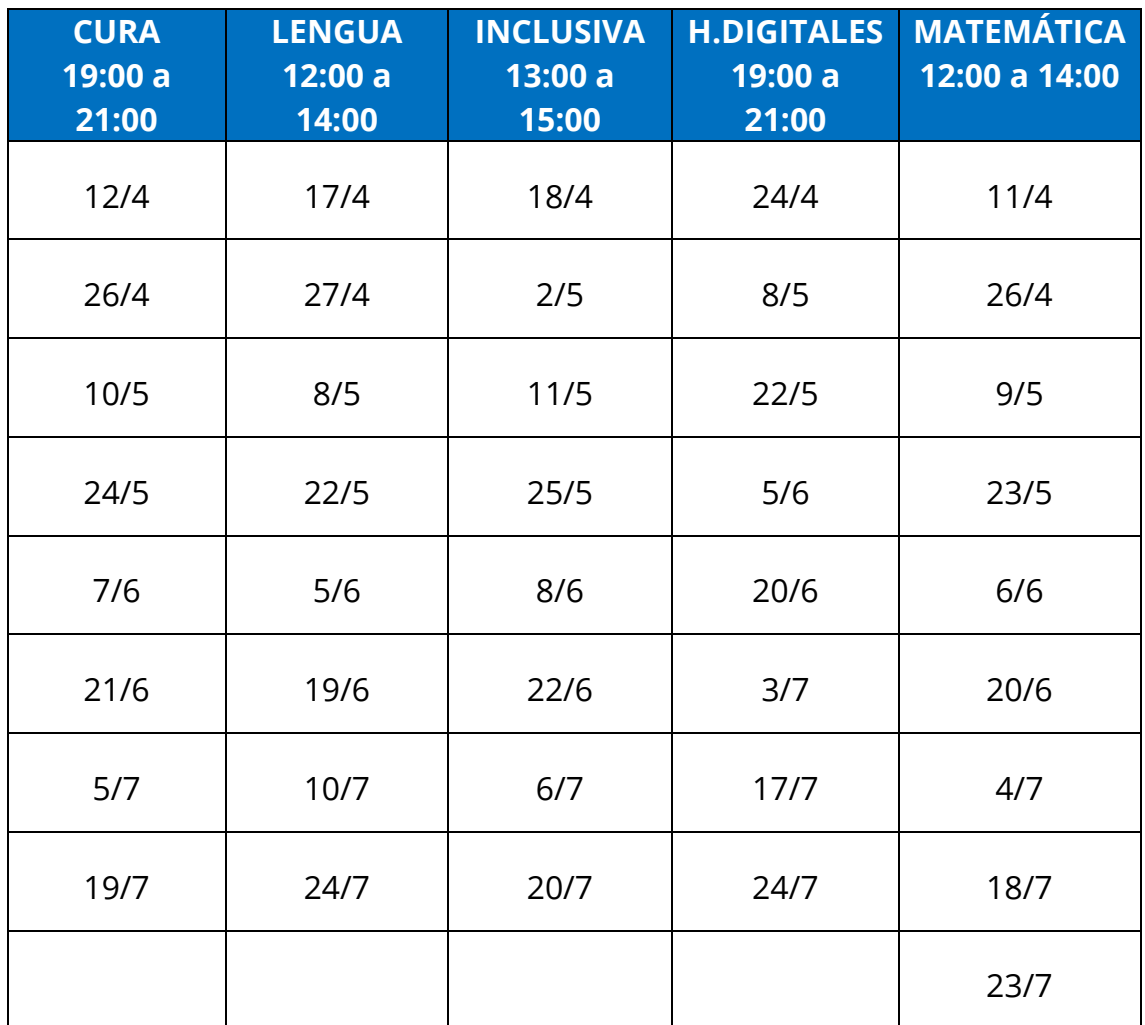